### **Ruby trunk - Feature #15289**

### **Accept "target" keyword on `TracePoint#enable`**

11/07/2018 08:51 AM - ko1 (Koichi Sasada)

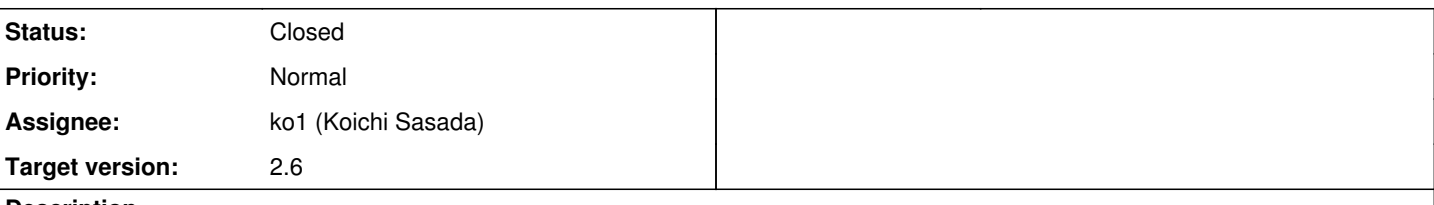

### **Description**

## **Abstract**

To enable TracePoint for specific location, I propose new keyword argument target: to TracePoint#enable for specific events (line, call, return, class, end).

Usage:

```
line trace = TracePoint.new(:line){|tp|
   p tp
}
def foo
   p 1
end
line trace.enable(target: method(:foo)) do
   foo
end
```
In this case, a line trace is enable only on the method foo.

target: keyword accepts Method, UnboundMethod, Proc and RubyVM::InstructionSequence (ISeq for short) . All of objects can pull ISeq objects.

Further more, I propose target\_lines: keyword too, which specify effective line(s).

These features can improve "break point" feature and so on.

# **Background**

If we want to insert break point in Ruby's source code, we can use TracePoint (line event, for example). However, it enables all locations. It hurt performance.

This proposal overcomes this performance penalty.

# **Implementation**

Now basic design are completed in my mind :p

# **Discussion**

## **line or lines**

For breakpoint purpose, we only need to specify a line. Specifying lines is needed?

### **no events on lines**

It is not clear that if line is specified (for example: 10) and there are no line event (for example, empty line).

Possible options:

- (1) raise an exception
- (2) adjust before/after effective event
- (3) ignore

I prefer (1).

## **no events in Proc**

Similar to last topic, if we specify call event on Proc object, there are no call event. What happens?

## **recursive or not**

If method foo refers other blocks, I think we need to enable recursively.

# **how to get File target?**

Sometimes we want to specify breakponit to the location specified by "file:line". How to get the lines?

[https://github.com/ko1/iseq\\_collector](https://github.com/ko1/iseq_collector) provides the feature to collect all of ISeqs. debugger can collects all of them and debugger can filter with path name.

Also [Feature [#15287](https://bugs.ruby-lang.org/issues/15287)] will help to hook not loaded locations.

## **enable w/ keywords or other method name?**

I have no strong opinion, but TracePoint#enable\_on(target, lines: ...) is another idea?

# **reference**

Related:<https://github.com/ruby/ruby/pull/2000>

This implementation is based on trace insn.

### **Associated revisions**

### **Revision 96990203 - 11/26/2018 06:16 PM - ko1 (Koichi Sasada)**

Support targetting TracePoint [Feature #15289]

• vm\_trace.c (rb\_tracepoint\_enable\_for\_target): support targetting TracePoint. [Feature #15289]

Tragetting TracePoint is only enabled on specified method, proc and so on, example: tp.enable(target: code).

code should be consisted of InstructionSeuqnece (iseq) (RubyVM::InstructionSeuqnece.of(code) should not return nil) If code is a tree of iseq, TracePoint is enabled on all of iseqs in a tree.

Enabled tragetting TracePoints can not enabled again with and without target.

- vm\_core.h (rb\_iseq\_t): introduce rb\_iseq\_t::local\_hooks to store local hooks. rb\_iseq\_t::aux::trace\_events is renamed to global trace events to contrast with local hooks.
- vm\_core.h (rb\_hook\_list\_t): add rb\_hook\_list\_t::running to represent how many Threads/Fibers are used this list. If this field is 0, nobody using this hooks and we can delete it.

This is why we can remove code from cont.c.

vm\_core.h (rb\_vm\_t): because of above change, we can eliminate rb\_vm\_t::trace\_running field. Also renamed from rb\_vm\_t::event\_hooks to global\_hooks.

- vm\_core.h, vm.c (ruby\_vm\_event\_enabled\_global\_flags): renamed from `ruby\_vm\_event\_enabled\_flags.
- vm\_core.h, vm.c (ruby\_vm\_event\_local\_num): added to count enabled targetting TracePoints.
- vm\_core.h, vm\_trace.c (rb\_exec\_event\_hooks): accepts hook list.
- vm\_core.h (rb\_vm\_global\_hooks): added for convinience.
- method.h (rb\_method\_bmethod\_t): added to maintain Proc and rb\_hook\_list\_t for bmethod (defined by define\_method).
- prelude.rb (TracePoint#enable): extracet a keyword parameter (because it is easy than writing in C). It calls TracePoint#\_\_enable internal method written in C.
- vm\_insnhelper.c (vm\_trace): check also iseq->local\_hooks.
- vm.c (invoke\_bmethod): check def->body.bmethod.hooks.
- vm.c (hook\_before\_rewind): check iseq->local\_hooks and def->body.bmethod.hooks before rewind by exception.

git-svn-id: svn+ssh://ci.ruby-lang.org/ruby/trunk@66003 b2dd03c8-39d4-4d8f-98ff-823fe69b080e

#### **Revision 66003 - 11/26/2018 06:16 PM - ko1 (Koichi Sasada)**

Support targetting TracePoint [Feature #15289]

vm\_trace.c (rb\_tracepoint\_enable\_for\_target): support targetting TracePoint. [Feature #15289]

Tragetting TracePoint is only enabled on specified method, proc and so on, example: tp.enable(target: code).

code should be consisted of InstructionSeuqnece (iseq) (RubyVM::InstructionSeuqnece.of(code) should not return nil) If code is a tree of iseq, TracePoint is enabled on all of iseqs in a tree.

Enabled tragetting TracePoints can not enabled again with and without target.

- vm\_core.h (rb\_iseq\_t): introduce rb\_iseq\_t::local\_hooks to store local hooks. rb\_iseq\_t::aux::trace\_events is renamed to global trace events to contrast with local hooks.
- vm\_core.h (rb\_hook\_list\_t): add rb\_hook\_list\_t::running to represent how many Threads/Fibers are used this list. If this field is 0, nobody using this hooks and we can delete it.

This is why we can remove code from cont.c.

- vm\_core.h (rb\_vm\_t): because of above change, we can eliminate rb\_vm\_t::trace\_running field. Also renamed from rb\_vm\_t::event\_hooks to global\_hooks.
- vm\_core.h, vm.c (ruby\_vm\_event\_enabled\_global\_flags): renamed from `ruby\_vm\_event\_enabled\_flags.
- vm\_core.h, vm.c (ruby\_vm\_event\_local\_num): added to count enabled targetting TracePoints.
- vm\_core.h, vm\_trace.c (rb\_exec\_event\_hooks): accepts hook list.
- vm\_core.h (rb\_vm\_global\_hooks): added for convinience.
- method.h (rb\_method\_bmethod\_t): added to maintain Proc and rb\_hook\_list\_t for bmethod (defined by define\_method).
- prelude.rb (TracePoint#enable): extracet a keyword parameter (because it is easy than writing in C). It calls TracePoint# enable internal method written in C.
- vm\_insnhelper.c (vm\_trace): check also iseq->local\_hooks.
- vm.c (invoke\_bmethod): check def->body.bmethod.hooks.
- vm.c (hook\_before\_rewind): check iseq->local\_hooks and def->body.bmethod.hooks before rewind by exception.

#### **Revision 66003 - 11/26/2018 06:16 PM - ko1 (Koichi Sasada)**

Support targetting TracePoint [Feature #15289]

vm\_trace.c (rb\_tracepoint\_enable\_for\_target): support targetting TracePoint. [Feature #15289]

Tragetting TracePoint is only enabled on specified method, proc and so on, example: tp.enable(target: code).

code should be consisted of InstructionSeuqnece (iseq) (RubyVM::InstructionSeuqnece.of(code) should not return nil) If code is a tree of iseq, TracePoint is enabled on all of iseas in a tree.

Enabled tragetting TracePoints can not enabled again with and without target.

- vm\_core.h (rb\_iseq\_t): introduce rb\_iseq\_t::local\_hooks to store local hooks. rb\_iseq\_t::aux::trace\_events is renamed to global\_trace\_events to contrast with local\_hooks.
- vm\_core.h (rb\_hook\_list\_t): add rb\_hook\_list\_t::running to represent how many Threads/Fibers are used this list. If this field is 0, nobody using this hooks and we can delete it.

This is why we can remove code from cont.c.

- vm\_core.h (rb\_vm\_t): because of above change, we can eliminate rb\_vm\_t::trace\_running field. Also renamed from rb\_vm\_t::event\_hooks to global\_hooks.
- vm\_core.h, vm.c (ruby\_vm\_event\_enabled\_global\_flags): renamed from `ruby\_vm\_event\_enabled\_flags.
- vm\_core.h, vm.c (ruby\_vm\_event\_local\_num): added to count enabled targetting TracePoints.
- vm\_core.h, vm\_trace.c (rb\_exec\_event\_hooks): accepts hook list.
- vm\_core.h (rb\_vm\_global\_hooks): added for convinience.
- method.h (rb\_method\_bmethod\_t): added to maintain Proc and rb\_hook\_list\_t for bmethod (defined by define\_method).
- prelude.rb (TracePoint#enable): extracet a keyword parameter (because it is easy than writing in C). It calls TracePoint#\_\_enable internal method written in C.
- vm\_insnhelper.c (vm\_trace): check also iseq->local\_hooks.
- vm.c (invoke\_bmethod): check def->body.bmethod.hooks.
- vm.c (hook before rewind): check iseq->local hooks and def->body.bmethod.hooks before rewind by exception.

#### **Revision 72e60a04 - 11/26/2018 08:16 PM - ko1 (Koichi Sasada)**

TracePoint#enable(target\_line:) is supported. [Feature #15289]

vm\_trace.c: TracePoint#enable(target\_line:) is supported. This option enables a hook only at specified target\_line. target\_line should be combination with target and :line event.

git-svn-id: svn+ssh://ci.ruby-lang.org/ruby/trunk@66008 b2dd03c8-39d4-4d8f-98ff-823fe69b080e

#### **Revision 66008 - 11/26/2018 08:16 PM - ko1 (Koichi Sasada)**

TracePoint#enable(target\_line:) is supported. [Feature #15289]

• vm\_trace.c: TracePoint#enable(target\_line:) is supported. This option enables a hook only at specified target\_line. target\_line should be combination with target and :line event.

#### **Revision 66008 - 11/26/2018 08:16 PM - ko1 (Koichi Sasada)**

TracePoint#enable(target\_line:) is supported. [Feature #15289]

vm\_trace.c: TracePoint#enable(target\_line:) is supported. This option enables a hook only at specified target\_line. target\_line should be combination with target and :line event.

#### **Revision d46cd60f - 11/29/2018 08:39 PM - tenderlove**

Use a shared array for the duparray instruction

In this example code:

```
def foo
 [1, 2, 3, 4]end
```
The array literal uses a duparray instruction. Before this patch, rb\_ary\_resurrect would malloc and memcpy a new array buffer. This patch changes rb\_ary\_resurrect to use ary\_make\_partial so that the new array object shares the underlying buffer with the array stored in the instruction sequences.

Before this patch, the new array object is not shared:

```
$ ruby -r objspace -e'p ObjectSpace.dump([1, 2, 3, 4])'
"{\"address\":\"0x7fa2718372d0\", \"type\":\"ARRAY\", \"class\":\"0x7fa26f8b0010\", \"length\":4, \"memsize\":
72, \"flags\":{\"wb_protected\":true}}\n"
```
#### After this patch:

```
$ ./ruby -r objspace -e'p ObjectSpace.dump([1, 2, 3, 4])'
"{\"address\":\"0x7f9a76883638\", \"type\":\"ARRAY\", \"class\":\"0x7f9a758af900\", \"length\":4, \"shared\":t
rue, \"references\":[\"0x7f9a768837c8\"], \"memsize\":40, \"flags\":{\"wb_protected\":true}}\n"
```
[Feature #15289] [ruby-core:90097]

git-svn-id: svn+ssh://ci.ruby-lang.org/ruby/trunk@66095 b2dd03c8-39d4-4d8f-98ff-823fe69b080e

#### **Revision 66095 - 11/29/2018 08:39 PM - tenderlovemaking (Aaron Patterson)**

Use a shared array for the duparray instruction

In this example code:

def foo [1, 2, 3, 4] end

The array literal uses a duparray instruction. Before this patch, rb\_ary\_resurrect would malloc and memcpy a new array buffer. This patch changes rb\_ary\_resurrect to use ary\_make\_partial so that the new array object shares the underlying buffer with the array stored in the instruction sequences.

Before this patch, the new array object is not shared:

```
$ ruby -r objspace -e'p ObjectSpace.dump([1, 2, 3, 4])'
"{\"address\":\"0x7fa2718372d0\", \"type\":\"ARRAY\", \"class\":\"0x7fa26f8b0010\", \"length\":4, \"memsize\":
72, \"flags\":{\"wb_protected\":true}}\n"
```
#### After this patch:

```
$ ./ruby -r objspace -e'p ObjectSpace.dump([1, 2, 3, 4])'
"{\"address\":\"0x7f9a76883638\", \"type\":\"ARRAY\", \"class\":\"0x7f9a758af900\", \"length\":4, \"shared\":t
rue, \"references\":[\"0x7f9a768837c8\"], \"memsize\":40, \"flags\":{\"wb_protected\":true}}\n"
```
[Feature #15289] [ruby-core:90097]

#### **Revision 66095 - 11/29/2018 08:39 PM - tenderlove**

Use a shared array for the duparray instruction

In this example code:

def foo  $[1, 2, 3, 4]$ end

The array literal uses a duparray instruction. Before this patch, rb\_ary\_resurrect would malloc and memcpy a new array buffer. This patch changes rb ary resurrect to use ary make partial so that the new array object shares the underlying buffer with the array stored in the instruction sequences.

Before this patch, the new array object is not shared:

```
$ ruby -r objspace -e'p ObjectSpace.dump([1, 2, 3, 4])'
"{\"address\":\"0x7fa2718372d0\", \"type\":\"ARRAY\", \"class\":\"0x7fa26f8b0010\", \"length\":4, \"memsize\":
72, \"flags\":{\"wb_protected\":true}}\n"
```
After this patch:

```
$ ./ruby -r objspace -e'p ObjectSpace.dump([1, 2, 3, 4])'
"{\"address\":\"0x7f9a76883638\", \"type\":\"ARRAY\", \"class\":\"0x7f9a758af900\", \"length\":4, \"shared\":t
rue, \"references\":[\"0x7f9a768837c8\"], \"memsize\":40, \"flags\":{\"wb_protected\":true}}\n"
```
[Feature #15289] [ruby-core:90097]

#### **History**

#### **#1 - 11/08/2018 02:24 PM - shevegen (Robert A. Heiler)**

Sounds nice. Please do not forget documentation when/if approved/added. :)

I have no particular opinion on the API/name(s) as such, but I would recommend to try to keep it simple and "logical" if possible. A Hash would probably make the most sense, and the names for the parameters should ideally be the same, e. g. if "lines:" is used, to also keep the same names whenever possible (both for TracePoint, but also perhaps elsewhere in ruby if that is necessary; a bit like how recently :exception was added to Kernel#system and other methods there, like in the news entry for the upcoming 2.6.x xmas-release.

That is not necessarily an endorsement of the name "lines:" as such, mind you; just more a general comment.

(I think the name "lines:" may not always be ideal, e. g. in the cases where a ruby user may only want to add one breakpoint to a single line - but this is mostly a detail, IMO. I am sure any fitting name can be derived when we have some examples of how this is used. Ideally a short name if possible.)

#### **#2 - 11/22/2018 08:04 AM - ko1 (Koichi Sasada)**

I got Matz's approval. I'll implement it and commit soon before ruby 2.6 rc1.

Now, I finished most of features, except handling at exception.

#### **#3 - 11/26/2018 06:16 PM - ko1 (Koichi Sasada)**

*- Status changed from Open to Closed*

Applied in changeset trunklr66003.

Support targetting TracePoint [Feature [#15289\]](https://bugs.ruby-lang.org/issues/15289)

• vm\_trace.c (rb\_tracepoint\_enable\_for\_target): support targetting TracePoint. [Feature [#15289](https://bugs.ruby-lang.org/issues/15289)]

Tragetting TracePoint is only enabled on specified method, proc and so on, example: tp.enable(target: code).

code should be consisted of InstructionSeuqnece (iseq) (RubyVM::InstructionSeuqnece.of(code) should not return nil) If code is a tree of iseq, TracePoint is enabled on all of isegs in a tree.

Enabled tragetting TracePoints can not enabled again with and without target.

- vm\_core.h (rb\_iseq\_t): introduce rb\_iseq\_t::local\_hooks to store local hooks. rb\_iseq\_t::aux::trace\_events is renamed to global\_trace\_events to contrast with local\_hooks.
- vm\_core.h (rb\_hook\_list\_t): add rb\_hook\_list\_t::running to represent how many Threads/Fibers are used this list. If this field is 0, nobody using this hooks and we can delete it.

This is why we can remove code from cont.c.

- vm\_core.h (rb\_vm\_t): because of above change, we can eliminate rb\_vm\_t::trace\_running field. Also renamed from rb\_vm\_t::event\_hooks to global\_hooks.
- vm\_core.h, vm.c (ruby\_vm\_event\_enabled\_global\_flags): renamed from `ruby\_vm\_event\_enabled\_flags.
- vm\_core.h, vm.c (ruby\_vm\_event\_local\_num): added to count enabled targetting TracePoints.
- vm\_core.h, vm\_trace.c (rb\_exec\_event\_hooks): accepts hook list.
- vm\_core.h (rb\_vm\_global\_hooks): added for convinience.
- method.h (rb\_method\_bmethod\_t): added to maintain Proc and rb\_hook\_list\_t for bmethod (defined by define\_method).
- prelude.rb (TracePoint#enable): extracet a keyword parameter (because it is easy than writing in C). It calls TracePoint#\_\_enable internal method written in C.
- vm\_insnhelper.c (vm\_trace): check also iseq->local\_hooks.
- vm.c (invoke\_bmethod): check def->body.bmethod.hooks.
- vm.c (hook before rewind): check iseq->local hooks and def->body.bmethod.hooks before rewind by exception.

#### **#4 - 11/28/2018 01:56 AM - k0kubun (Takashi Kokubun)**

*- Status changed from Closed to Assigned*

I reopen this ticket as a reminder to fix MinGW test failure by this. Please close this ticket once AppVeyor becomes green with [r66062](https://bugs.ruby-lang.org/projects/ruby-trunk/repository/trunk/revisions/66062) reverted.

#### **#5 - 11/29/2018 11:36 AM - k0kubun (Takashi Kokubun)**

*- Status changed from Assigned to Closed*

The above issue was fixed in [r66087](https://bugs.ruby-lang.org/projects/ruby-trunk/repository/trunk/revisions/66087). Thank you.